## SAP ABAP table MEPO INITIATOR {Initiator}

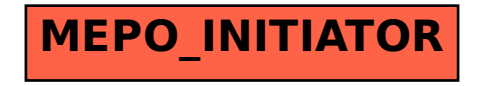